Subject: Debian 6 = vzquota + insserv errors Posted by [hack](https://new-forum.openvz.org/index.php?t=usrinfo&id=5166) on Wed, 02 Mar 2011 22:58:47 GMT [View Forum Message](https://new-forum.openvz.org/index.php?t=rview&th=9549&goto=42133#msg_42133) <> [Reply to Message](https://new-forum.openvz.org/index.php?t=post&reply_to=42133)

Hi.

Template: debian-6.0-i386-minimal.tar.gz (2011-02-18 01:54:43) On fresh build container i trying to install for example 'nginx': root@new:~# apt-get install nginx Reading package lists... Done Building dependency tree Reading state information... Done The following extra packages will be installed: geoip-database libgeoip1 libpcre3 Suggested packages: geoip-bin The following NEW packages will be installed: geoip-database libgeoip1 libpcre3 nginx 0 upgraded, 4 newly installed, 0 to remove and 0 not upgraded. Need to get 3540 kB of archives. After this operation, 7471 kB of additional disk space will be used. Do you want to continue [Y/n]? y Get:1 [link] squeeze/main libpcre3 i386 8.02-1.1 [231 kB] Get:2 [link] squeeze/main geoip-database all 1.4.7~beta6+dfsg-1 [2846 kB] Get:3 [link] squeeze/main libgeoip1 i386 1.4.7~beta6+dfsg-1 [124 kB] Get:4 [link] squeeze/main nginx i386 0.7.67-3 [338 kB] Fetched 3540 kB in 0s (5627 kB/s) Selecting previously deselected package libpcre3. (Reading database ... 9620 files and directories currently installed.) Unpacking libpcre3 (from .../libpcre3\_8.02-1.1\_i386.deb) ... Selecting previously deselected package geoip-database. Unpacking geoip-database (from .../geoip-database 1.4.7~beta6+dfsg-1 all.deb) ... Selecting previously deselected package libgeoip1. Unpacking libgeoip1 (from .../libgeoip1\_1.4.7~beta6+dfsg-1\_i386.deb) ... Selecting previously deselected package nginx. Unpacking nginx (from .../nginx\_0.7.67-3\_i386.deb) ... Processing triggers for man-db ... Setting up libpcre3 (8.02-1.1) ... Setting up geoip-database (1.4.7~beta6+dfsg-1) ... Setting up libgeoip1 (1.4.7~beta6+dfsg-1) ... Setting up nginx (0.7.67-3) ... insserv: warning: script 'S10vzquota' missing LSB tags and overrides insserv: warning: script 'vzquota' missing LSB tags and overrides insserv: There is a loop between service vzquota and stop-bootlogd if started insserv: loop involving service stop-bootlogd at depth 2 insserv: loop involving service vzquota at depth 1 insserv: loop involving service rsyslog at depth 1 insserv: Starting vzguota depends on stop-bootlogd and therefore on system facility `\$all' which

can not be true! insserv: There is a loop between service vzquota and stop-bootlogd if started insserv: Starting vzquota depends on stop-bootlogd and therefore on system facility `\$all' which can not be true! insserv: Starting vzquota depends on stop-bootlogd and therefore on system facility `\$all' which can not be true! insserv: Starting vzquota depends on stop-bootlogd and therefore on system facility `\$all' which can not be true! insserv: Starting vzquota depends on stop-bootlogd and therefore on system facility `\$all' which can not be true! insserv: exiting now without changing boot order! update-rc.d: error: insserv rejected the script header dpkg: error processing nginx (--configure): subprocess installed post-installation script returned error exit status 1 configured to not write apport reports Errors were encountered while processing: nginx E: Sub-process /usr/bin/dpkg returned an error code (1) root@new:~#

How can i fix this? It happens not only with nginx. Thanks, Kris.

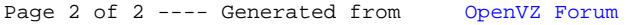